The Box-Muller technique is is based on the observation that if  $(X, Y)$  is a normal random variable in  $\mathbb{R}^2$  then its representation  $(R, \Theta)$  in polar coordinates is such that  $R^2$  is exponential with mean  $1/2$  and  $\Theta$  uniform on  $(0, 2\pi)$ .

Now, if U, V are i.i.d. uniform on  $(0, 1)$  then  $R^2 = -2 \log U$  is exponential with mean  $1/2$ , and  $\Theta = 2\pi V$  is uniform on  $(0, 2\pi)$ .

We first  $n$  independent samples from  $U$  and  $n$  from  $V$ :

 $n=10000;$   $u=runif(n);$   $v=runif(n)$ 

We then compute  $R^2$  and  $\Theta$ :

```
rsquared=-2*log(u); theta=2*pi*v
```
Finally, we generate samples for  $(X, Y)$  by using the formula  $X = R \cos \Theta$ ,  $Y = R \sin \Theta$ :

r=sqrt(rsquared); x=r\*cos(theta); y=r\*sin(theta)

We can concatenate  $x$  and  $y$  to obtain a size  $2n$  sample:

 $z=c(x,y)$ 

 $\boxed{1}$ 

We estimate the mean and the variance

 $mean(z)$ ;  $var(z)$ 

The answer is: 0.002601275 and 1.000343, respectively.

We generate a histogram for  $z$  and compare it against the theoretical density

$$
f(z) = (2\pi)^{-1/2} \exp(-z^2/2)
$$

as follows:

hist(z,breaks=50,probability=1)  $f = function(x)$ {(2\*pi)^(-1/2)\*exp(-x^2/2)} plot(f,-4,4,add=TRUE) dev.copy(postscript,'plot1.ps') dev.off()

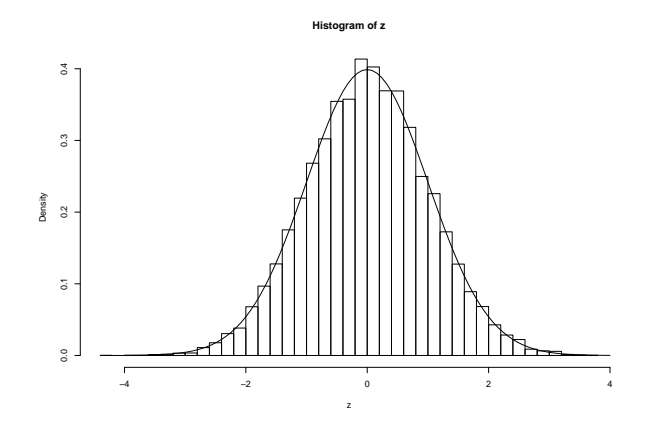

We obtain a good much and we're happy.

Define now

$$
F(z) = \int_{-\infty}^{z} f(t)dt,
$$

and its inverse function

$$
F^{-1}(p) = \inf\{z \in \mathbb{R} : F(z) > p\} = \inf\{z \in \mathbb{R} : F(z) = p\}.
$$

The function  $F^{-1}$  is called quantile function. The formula for  $F^{-1}(p)$  in R is rnorm(p). We have a sample  $z$  of size  $2n$  and want to check if it comes from  $F$ . We generate  $2n$  equally spaced points in the interval  $(0,1)$ , store them in a vector p and plot  $F^{-1}(p)$  against z:

 $p = ((1:(2*n))-0.5)/(2*n)$ plot(qnorm(p),sort(z)) dev.copy(postscript,'plot2.ps') dev.off()

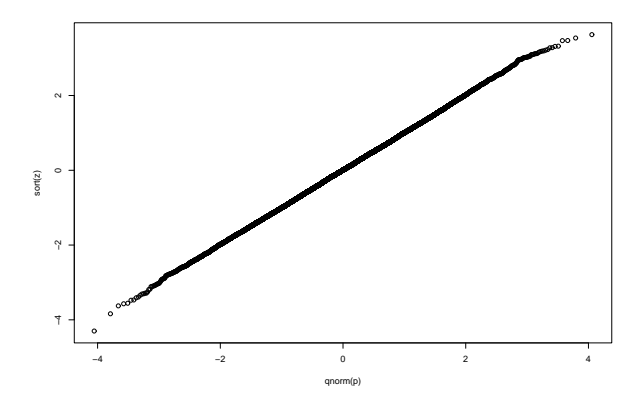

We obtain a rather straight line and we're happy.

**2** If Z is standard normal then  $X = \sigma Z + \mu$  has the NORMAL $(\mu, \sigma^2)$  law. In our case,

$$
X = \sqrt{10}Z + 10.
$$

Hence we do

```
n=10000; u=runif(n); v=runif(n)rsquared=-2*log(u); theta=2*pi*v
r=sqrt(rsquared); x=r*cos(theta); y=r*sin(theta)
z=c(x,y)x = sqrt(10)*z + 10;mean(x); var(x)hist(x,breaks=50,probability=1)
f=function(x)\{(2*pi*10)^{-(-1/2)*exp(-(x-10)^{-2}/(2*10))}\}plot(f,0,20,add=TRUE)
p = ((1:(2*n))-0.5)/(2*n)plot(qnorm(p),sort(x))
```
 $mean(x)$  gives  $10.01072$ var(x) gives 10.03228

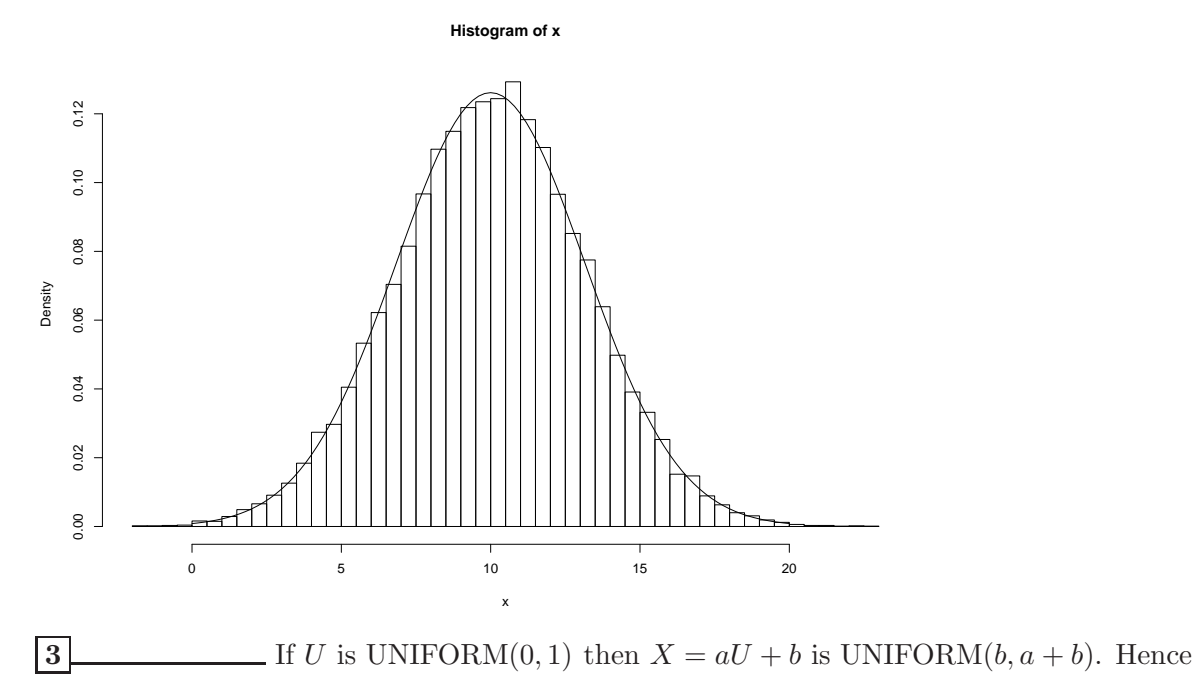

 $X = 2U - 1 \sim \text{UNIFORM}(-1, 1).$ 

n=1000 u=runif(n) x=2\*u-1  $mean(x)$ ;  $var(x)$ ;  $median(x)$ hist(x,probability=1)

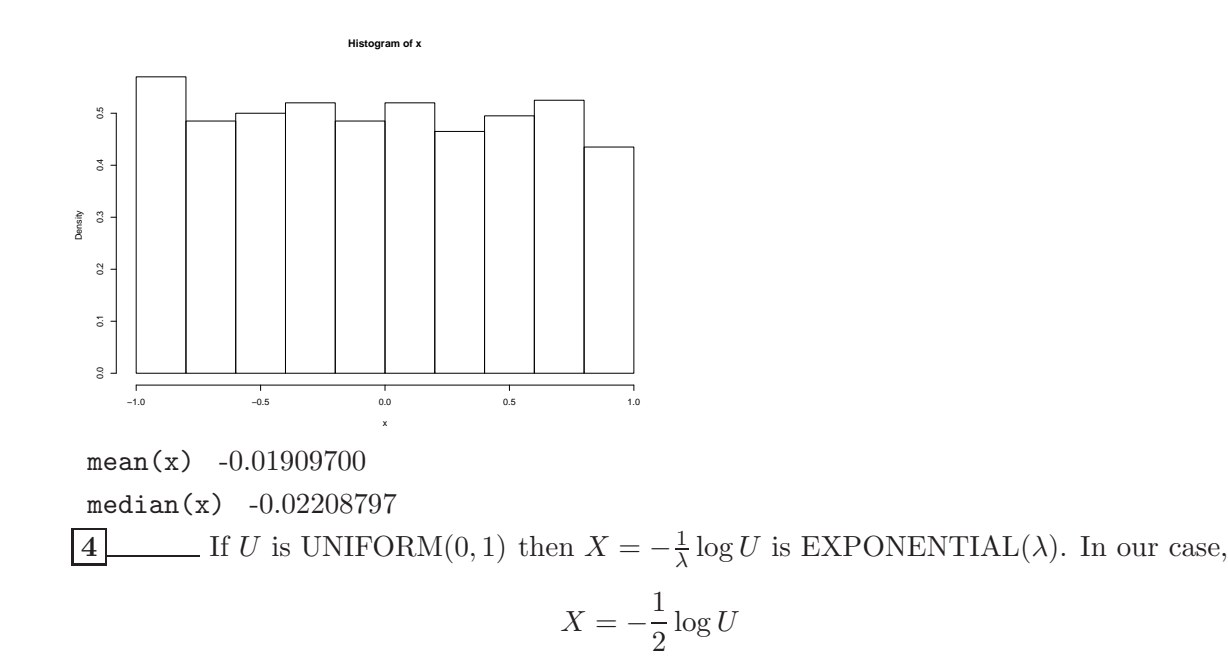

does the job.

```
n=1000
u=runif(n)
lambda=2
x = -(1/lambda)*log(u)hist(x,probability=1)
f=function(x){lambda*exp(-lambda*x)}
plot(f,0,5,add=TRUE)
\texttt{F=function(x) \{exp(-lambda*x)\}}plot(runif(n),F(x))
hist(F(x),probability=1)
```
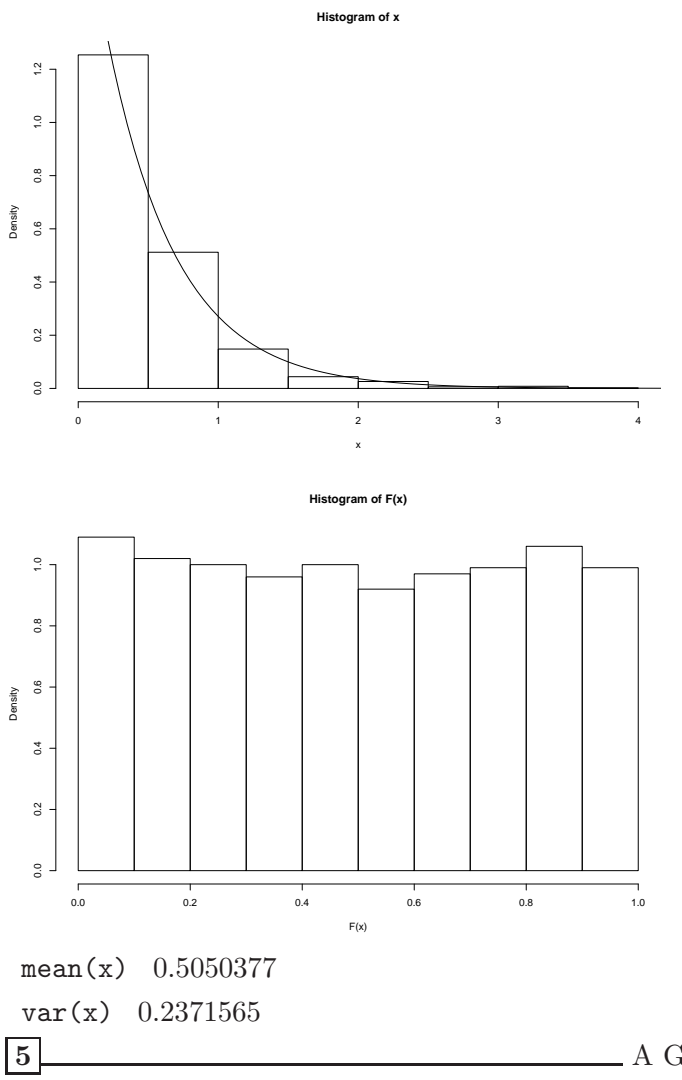

 $\boxed{5}$  A GAMMA $(n, \lambda)$  random variable with n  $\overline{a}$  positive integer has the law of the sum of n i.i.d. EXPONENTIAL( $\lambda$ ) random variables. So, if  $Z_1, Z_2, Z_3$  are i.i.d EXPONENTIAL(2) then

 $X = Z_1 + Z_2 + Z_3 \sim GAMMA(3,2).$ 

```
n=1000
u1=runif(n); u2=runif(n); u3=runif(n)z1=-(\log(u1)/2); z2=-(\log(u2)/2); z3=-(\log(u3)/2)x=z1+z2+z3
hist(x,probability=1)
f = function(x) {dgamma(x, 3, 2)}plot(f,0,5,add=TRUE)
mean(x)var(x)
```
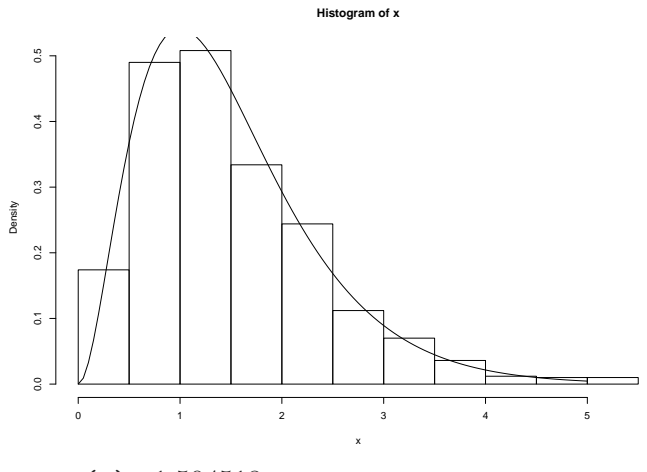

```
mean(x) 1.504518
var(x) 0.801717
```
## $\boxed{6}$

Let  $Z_1, Z_2, \ldots$  be a sequence of i.i.d. EXPONENTIAL( $\lambda$ ) random variables. Let  $T > 0$ . Then

$$
X(T) = \sum_{i=1}^{\infty} \mathbf{1}(Z_1 + \dots + Z_i \leq T)
$$

is POISSON( $\lambda T$ ). So, to generate 1000 samples from a POISSON(10) distribution, we pick  $\lambda$  and T such that  $\lambda T = 10$ , for example  $\lambda = 10$  and T = 1, and do this:

```
n=1000
x=c(1:n)lambda = 10T = 1b = lambda*T
for(i in 1:n)
{
k=0sum=0
while(sum \langle b)
{sum = sum - log(runit(1))}; k=k+1}x[i]=k-1}
```

```
hist(x,probability=1)
f = function(x){dpois(x,b)}
plot(f,0,2*b,add=TRUE)
mean(x)var(x)
```
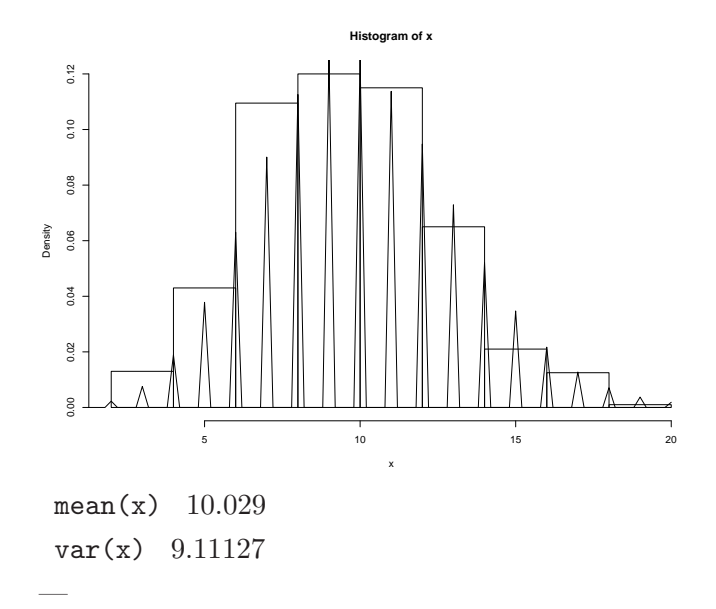

Another method is by inverting the distribution function  $F(x) = P(X \leq x)$  of a Poisson( $\lambda$ ) random variable and setting

$$
X = F^{-1}(U) = \inf\{x : F(x) > U\}.
$$

We do this as follows:

```
n=1000
x=c(1:n)lambda = 10
for(i in 1:n)
{
k=0u=runif(1)while(ppois(k,lambda) < u){k=k+1}
x[i]=k}
```
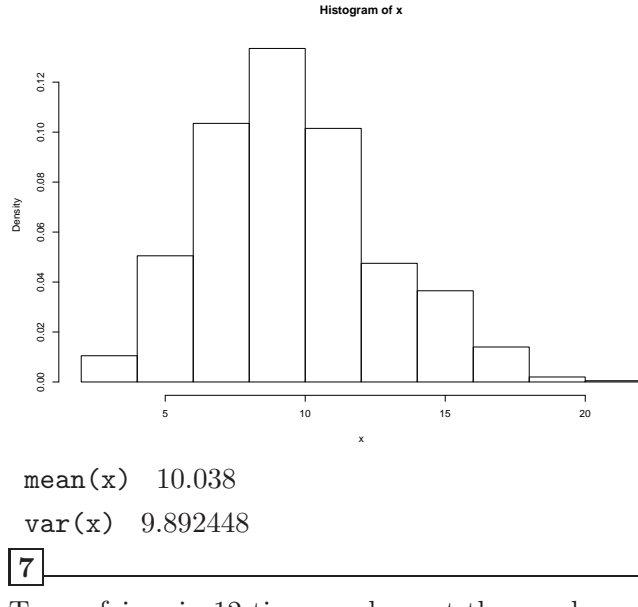

Toss a fair coin 12 times and count the number of heads; this is  $\text{BINOMIAL}(12, 1/2)$ .

```
N=12u=runif(N)
cond = (u < 1/2)x = length(u[cond]); x
```
The command cond =  $(u < 1/2)$  generates a vector whose entries are TRUE or FALSE respectively if  $(u < 1/2)$  is satisfied or not. The command u[cond] deletes all the entries of u which do not satisfy the condition; and the command  $\texttt{length}(\ldots)$  obtains the length of the vector.

And here is how we generate  $1000$  BINOMIAL $(12, 1/2)$  samples, enabling us to check that all is correct.

```
N=12n=1000
x = c(1:n)for(i in 1:n)
{
u=runif(N)
cond = (u < 1/2)x[i] = length(u[cond])}
mean(x)var(x)
hist(x)
 mean(x) 5.958
 var(x) 3.273510
```
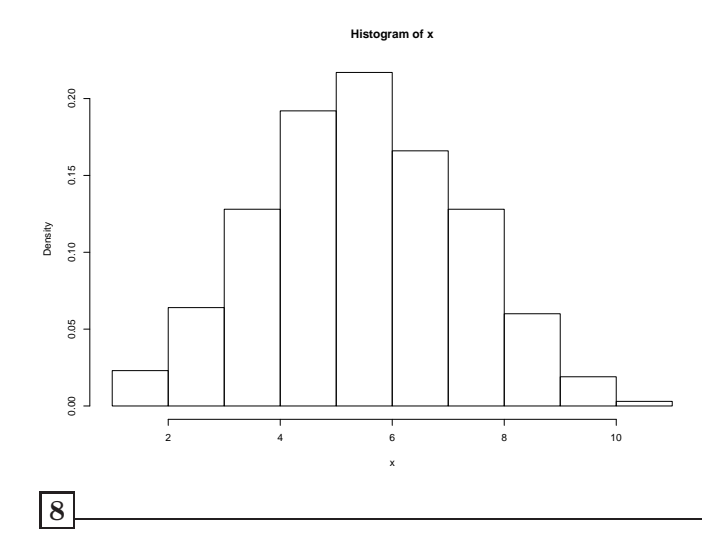

To throw one die once we do:

p=c(1/6,1/6,1/6,1/6,1/6,1/6)  $u=runif(1); k=1; s=p[1]; which is  $(s < u) \{k=k+1; s=s+p[k]\}; k$$ 

To throw  $N = 10$  dice we do:

 $N=10$ p=c(1/6,1/6,1/6,1/6,1/6,1/6)  $x=c(1:N)$ for(i in 1:N)  ${u=runif(1); k=1; s=p[1]; while(s < u){k=k+1; s=s+p[k]}; x[i]=k}$  $sum = sum(x)$ ; sum

The last command computes the sum of the values of the 10 dice.

To compute the probability that this sum exceeds  $a = 30$ , we perform the above experiment a large number of times and estimate the fraction of times that the sum exceeds a.

```
n=1000
N=10p=c(1/6,1/6,1/6,1/6,1/6,1/6)
x = matrix(0, n, N, byrow=T)for(i in 1:n)
{
for(j in 1:N){u=runif(1); k=1; s=p[1]; while(s<u){k=k+1;s=s+p[k]}; x[i,j]=k}}
s = c(1:n)for(i in 1:n) \{s[i]=sum(x[i,])\}probthatsumexceeds30 = length(s[s>30])/n; probthatsumexceeds30
```
The answer is

#### probthatsumexceeds30 0.801

Using normal approximation (which is not that great here), we have that, if  $X_i$ ,  $i = 1, \ldots, 10$ are i.i.d. uniformly distributed in  $\{1, 2, 3, 4, 5, 6\}$  and if  $S = \sum_{i=1}^{6} X_i$  then

$$
P(S > 30) = P((S - ES)/\sqrt{\text{var}(S)} > (30 - 35)/\sqrt{29.2}) = 0.82.
$$

**9** Let  $\xi, \eta$  be two i.i.d. standard normals. We seek constants  $a, b, c$  so that

$$
x = a\xi + c\eta
$$

$$
y = c\xi + b\eta
$$

are jointly normal with  $var(x) = 1$ ,  $var(y) = 9$ ,  $cov(x, y) = 2$ . We have

$$
var(x) = a2 + c2 = 1
$$

$$
var(y) = b2 + c2 = 9
$$

$$
cov(x, y) = ac + bc = 2
$$

The last one gives

$$
b + a = \frac{2}{c}.
$$

Subtracting the second from the first,

$$
b^2 - a^2 = 8 = (b - a)(b + a)
$$

 $b - a = 4c$ .

and so

So

$$
a = \frac{1}{c} - 2c
$$

$$
b = \frac{1}{c} + 2c.
$$

And so

$$
1 = b^2 + c^2 = (c^{-1} + 2c)^2 + c^2.
$$

Multiplying both sides by  $c^2$  we obtain

$$
c^2 = (1 + 2c^2)^2 + c^4,
$$

which is a quadratic in  $c^2$ :

$$
5c^4 - 5c^2 + 1 = 0.
$$

Hence

$$
c = \sqrt{\frac{5 \pm \sqrt{5}}{10}} = 0.526, 0.851.
$$

Both values are acceptable. Choose, for example, the first one. We find

$$
c = 0.526, \ a = \frac{1}{c} - 2c = 0.851, \ b = \frac{1}{c} + 2c = 2.954.
$$

To generate  $X, Y$  as neededm we thus do

$$
X = 0.851\xi + 0.526\eta + 10
$$
  
 
$$
Y = 0.526\xi + 2.954\eta + 12.
$$

```
n=10000; u=runif(n); v=runif(n)rsquared=-2*log(u); theta=2*pi*v
r=sqrt(rsquared); xi=r*cos(theta); eta=r*sin(theta)
X=0.851*xi+0.526*eta+10
Y=0.526*xi+2.954*eta+12
mean(X)
mean(Y)
var(X)
var(Y)
cov(X, Y)mean(X) 10.00332
 mean(Y) 12.00170
 var(X) 0.99564
 var(Y) 9.054209
 cov(X,Y) 2.003293
```
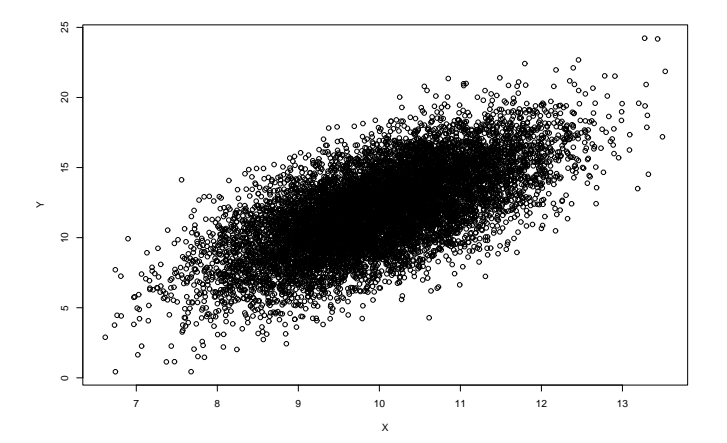

Now observe that  $Z = 3X - 4Y$  has mean  $30 - 48 = -18$  and variance  $9 \text{var}(X) + 16 \text{var}(Y)$  –  $24 \text{cov}(X, Y) = 105$ . So we expect Z to be NORMAL(-18, 105).

 $Z = 3*X - 4*Y$ mean(Z) var(Z) hist(Z,probability=1)  $f=function(x)\{dnorm(x,-18,sqrt(105))\}$ plot(f,-38,0,add=TRUE)

The plot is right on the money.

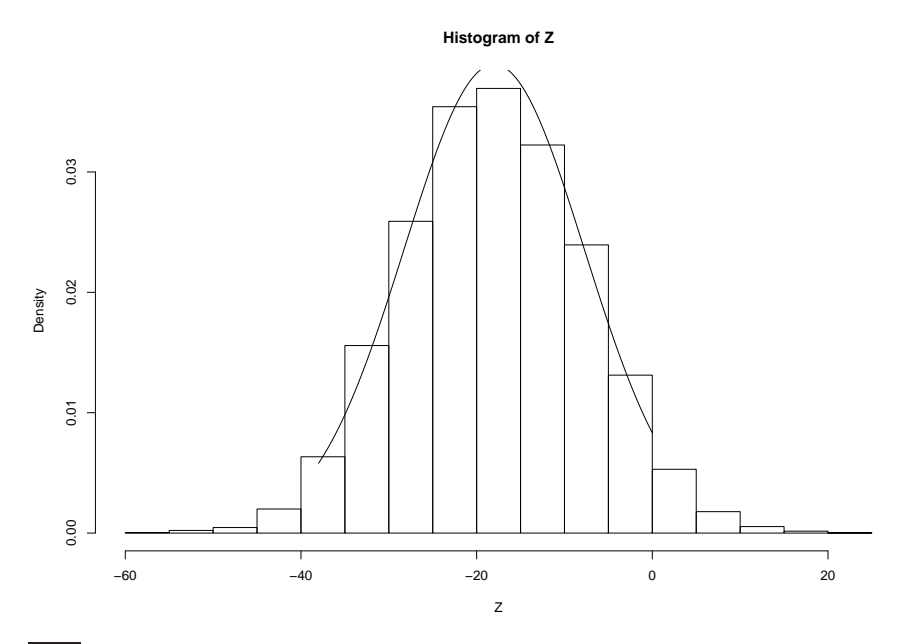

### 10

# FIRST METHOD

If  $X, Y$  are independent GAMMA $(a, \lambda)$ , GAMMA $(b, \lambda)$ , respectively, then

$$
Z = \frac{X}{X+Y} \sim \text{BETA}(a, b).
$$

Therefore:

```
n=1000
u1=runif(n); u2=runif(n); u3=runif(n); u4=runif(n)x=-\log(u1)-\log(u2); y=-\log(u3)-\log(u4)z=x/(x+y)mean(z)
hist(z,probability=1)
f=function(x)\{dbeta(x,2,2)\}plot(f,0,1,add=TRUE)
```
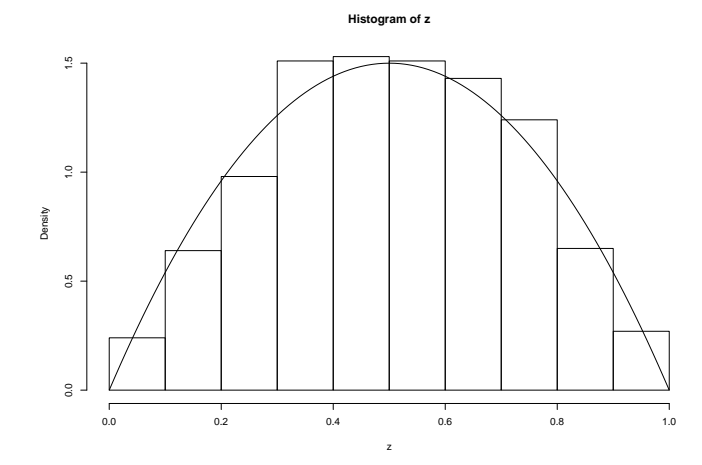

### SECOND METHOD:

The density of  $BETA(2, 2)$  is proportional to:

$$
f(x) = x(1 - x).
$$

The maximum of  $f(x)$  over  $0 < x < 1$  occurs at  $x = 1/2$  and equals  $M = 1/4$ . Let  $g(x) = 1$ , the density of a standard uniform random variable. We use

$$
p(x) = \frac{f(x)}{Mg(x)} = 4x(1 - x)
$$

as the acceptance probability.

```
n=1000
x=runif(n)
u=runif(n)z = x[u \le 4*x*(1-x)]mean(z)hist(z,probability=1)
f = function(x){dbeta(x, 2, 2)}
plot(f,0,1,add=TRUE)
```
This works, but it is slower (due to time wasted for rejections).

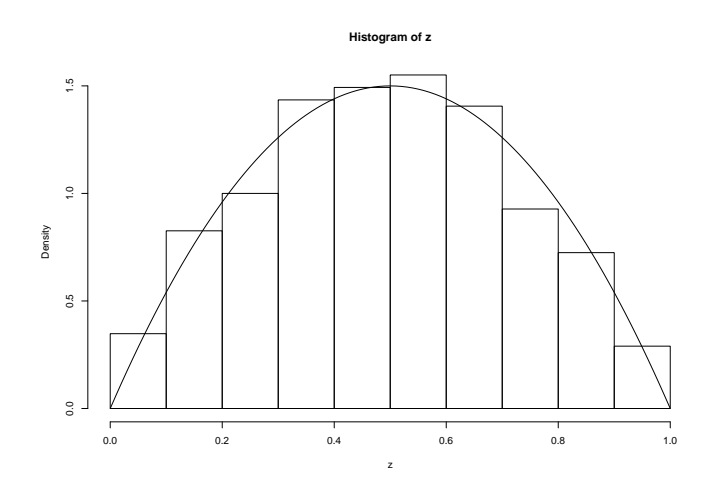

### THIRD METHOD:

We can apply the inversion method because R knows the inverse function of

 $F(x) = 3x^2 - 2x^3$  (this is the distribution function of BETA(2, 2)

and calls it using the command  $qbeta(u,2,2)$ . In other words, the unique x for which

$$
F(x) = u
$$

is given by qbeta(u,2,2) in R. The inverse function is also called quantile function.

n=1000  $u=runif(n)$ 

```
z =qbeta(u, 2, 2)mean(z)hist(z,probability=1)
f = function(x){dbeta(x, 2, 2)}
plot(f,0,1,add=TRUE)
```
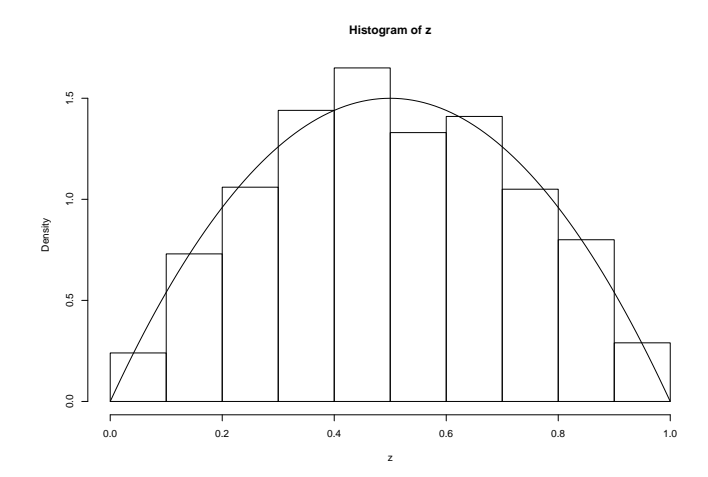

**11** The goal is to draw a sample from some given distribution  $\pi$  on a set S by creating a MC whose limiting distribution is  $\pi$ . The MH algorithm does the following: First define "arbitrary" transition probabilities  $q(x, y)$  on S. Second, define acceptance probability  $\alpha(x, y) \in (0, 1]$  via the formula

$$
\alpha(x, y) = h(\pi(y)q(y, y)/\pi(x)q(x, y)).
$$

If the current state is x, then generate a y from the distribution  $q(x, \cdot)$ .

Toss a coin which has probability of heads  $\alpha(x, y)$ .

If heads come up, set the new state equal to y.

If tails come up, set the new state equal to the old one, i.e.,  $x$ .

For the specific exercise, we have a uniform distribution on a set  $S$  with four elements, so a reasonable way to move is by moving to the neighbours, viz.,

$$
Q = \begin{pmatrix} 1 & 0 & 0 & 0 \\ 1/2 & 0 & 1/2 & 0 \\ 0 & 1/2 & 0 & 1/2 \\ 0 & 0 & 1 & 0 \end{pmatrix}.
$$

We do this in R as follows:

```
p=c(0.25,0.25,0.25,0.25);
q=matrix(c(0,1,0,0,1/2,0,1/2,0,0,1/2,0,1/2,0,0,1,0),nrow=4,ncol=4,byrow=T);
N=10000
x=c(1:N)x[1]=1for(i \text{ in } (1:N))
```

```
{
u=runif(1); y=1; s=q[x[i],1]; while(s\<u){y=y+1; s=s+q[x[i],y]}.alpha=min(1,q[y,x[i])/q[x[i],y])V=runif(1)if(V<alpha) {x[i+1]=y} else{x[i+1]=x[i]}}
hist(xprobability=1)
```
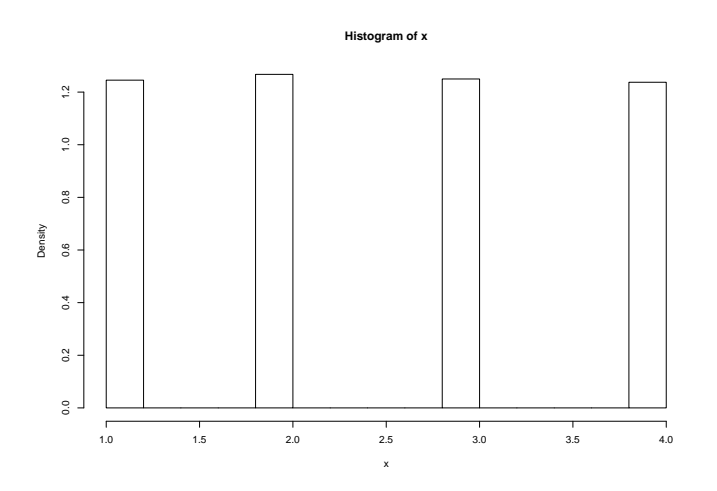

12 The Gamma $(2,1)$  law has density  $\pi(x) = xe^{-x}$ , supported on  $x > 0$ . The method (see Explanatory Note 4) works as follows: We are asked to use steps distributed as NORMAL $(0, \varepsilon^2)$ . Let f be the density of NORMAL $(0, \varepsilon^2)$ . (We can play with the standard deviation  $\varepsilon$ ).

When the chain is currently at x we generate z from f, and attempt to move to  $y = x + z$ . The density of moving from  $x$  to  $y$  is thus

$$
q(x,y) = f(y - x).
$$

If  $y < 0$ , we reject it. Otherwise, we define acceptance probability

$$
\alpha(x, y) = \min(1, \pi(y)q(y, x) / \pi(x)q(x, y)) = \min(1, \pi(y) / \pi(x)).
$$

We toss a coin with probability of heads equal to  $\alpha(x, y)$ . If we get heads then we move to y. Otherwise, we stay at x and repeat the procedure. The code in R is:

```
pi=function(x){x*exp(-x)}
N=2000
x=c(1:N)epsilon=1.4
x[1]=2for(i in 1:N){
z=rnorm(1,0,epsilon)
y=x[i]+z
if(y<0){x[i+1]=x[i]}
else
{
```

```
alpha=min(1,pi(y)/pi(x))V=runif(1,0,1)if(V < alpha) {x[i+1]=y}else{x[i+1]=x[i]}
}
}
mean(x[N/4:N])var(x[N/4:N])
hist(x,probability=1)
plot(pi,0,6,add=TRUE)
```
There are two things to play with:  $\varepsilon$  and the initial state.

If we choose  $\varepsilon$  too small then we will need a long time to converge.

• With  $\varepsilon = 0.01$  we have the following plot for  $x[i]$  as a function of  $i = 1, \ldots, N$ :

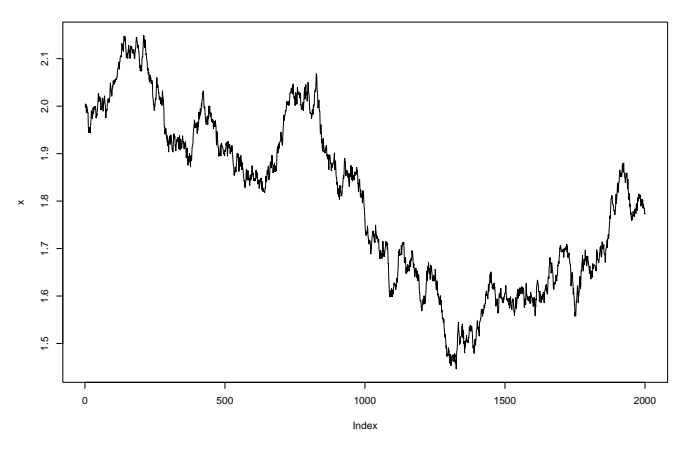

If we choose  $\varepsilon$  too large then, again, we will waste a lot of time getting very large values of z which will wither be rejected (either either due to  $x + z < 0$  or because  $\alpha(x, y) = \pi(y)/\pi(x)$ is far too small at a large  $y$ ). Hence, again, convergence will be slow.

• With  $\varepsilon = 10$  we have the following plot for  $x[i]$  as a function of  $i = 1, \ldots, N$ :

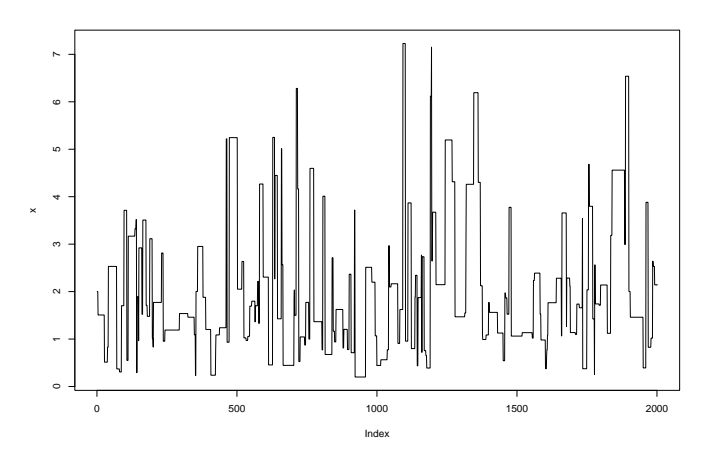

Since we know that  $\pi$  has variance 2 it is reasonable to choose  $\varepsilon^2$  comparable to it. With  $\varepsilon = 1.4$  we have the following plot for  $x[i]$  as a function of  $i = 1, \ldots, N$ :

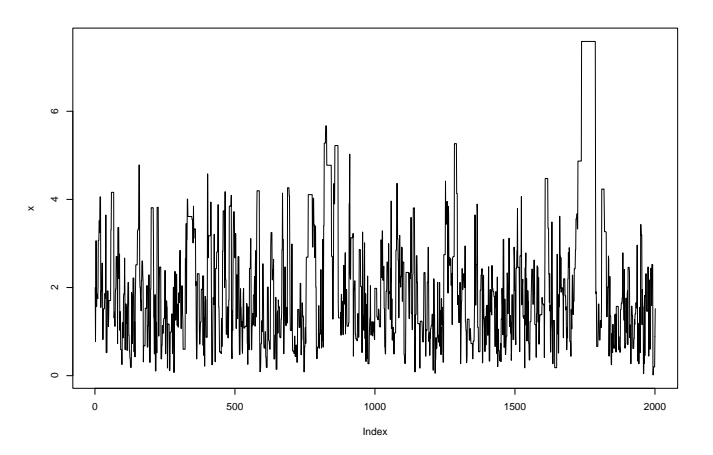

As for the initial state, we should not start from a very large value because we will waste time going down. Since the mean of  $\pi$  is 2, it is best to start from an initial value close to 2.

With initial state equal to 100 and  $\varepsilon = 1.4$  we have

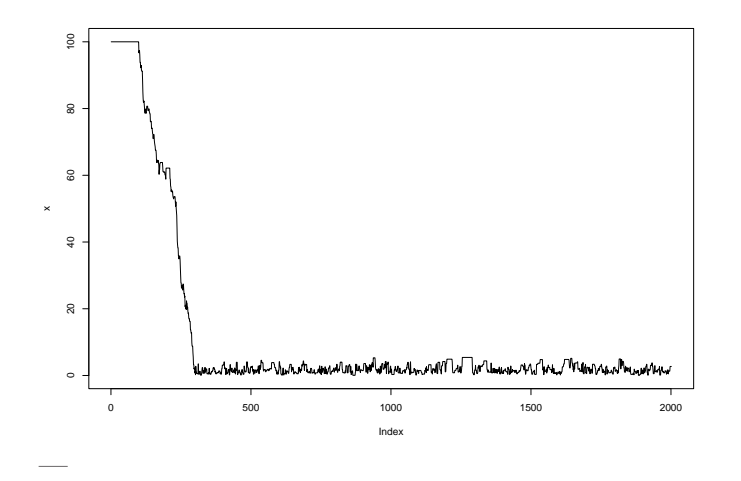

So we decide to pick initial state equal to 2 and  $\varepsilon = 1/4$ . This gives the following plot for  $x[i]$ :

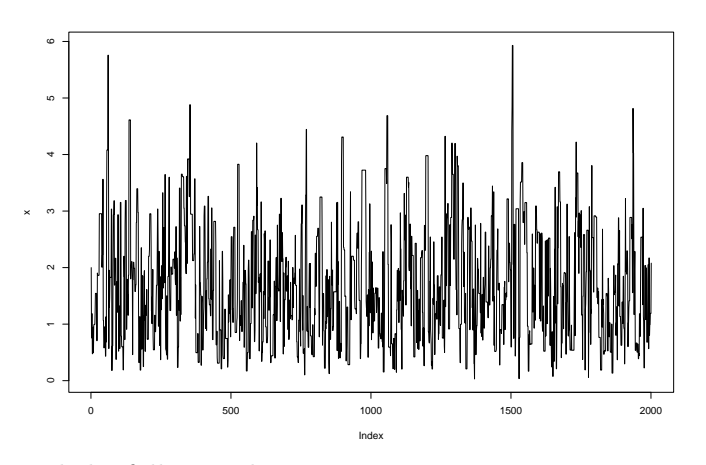

and the following histogram:

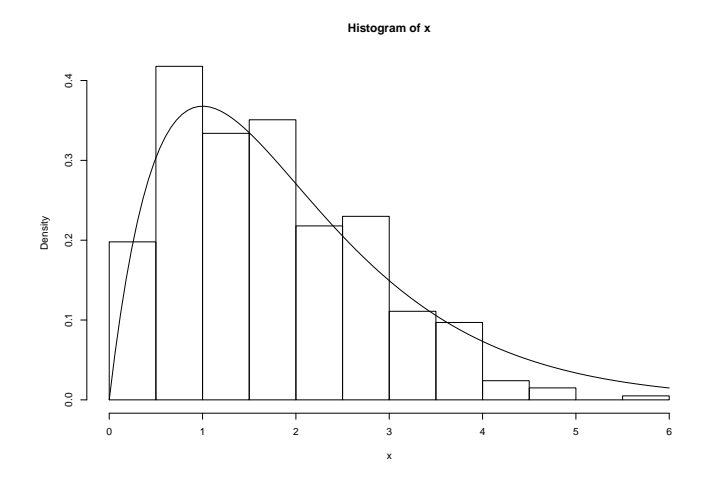